## **Instrukcja uzupełniania Kosztorysu projektu**

Poniżej widok pustego Kosztorysu.

Naciskamy przycisk "Nowy"

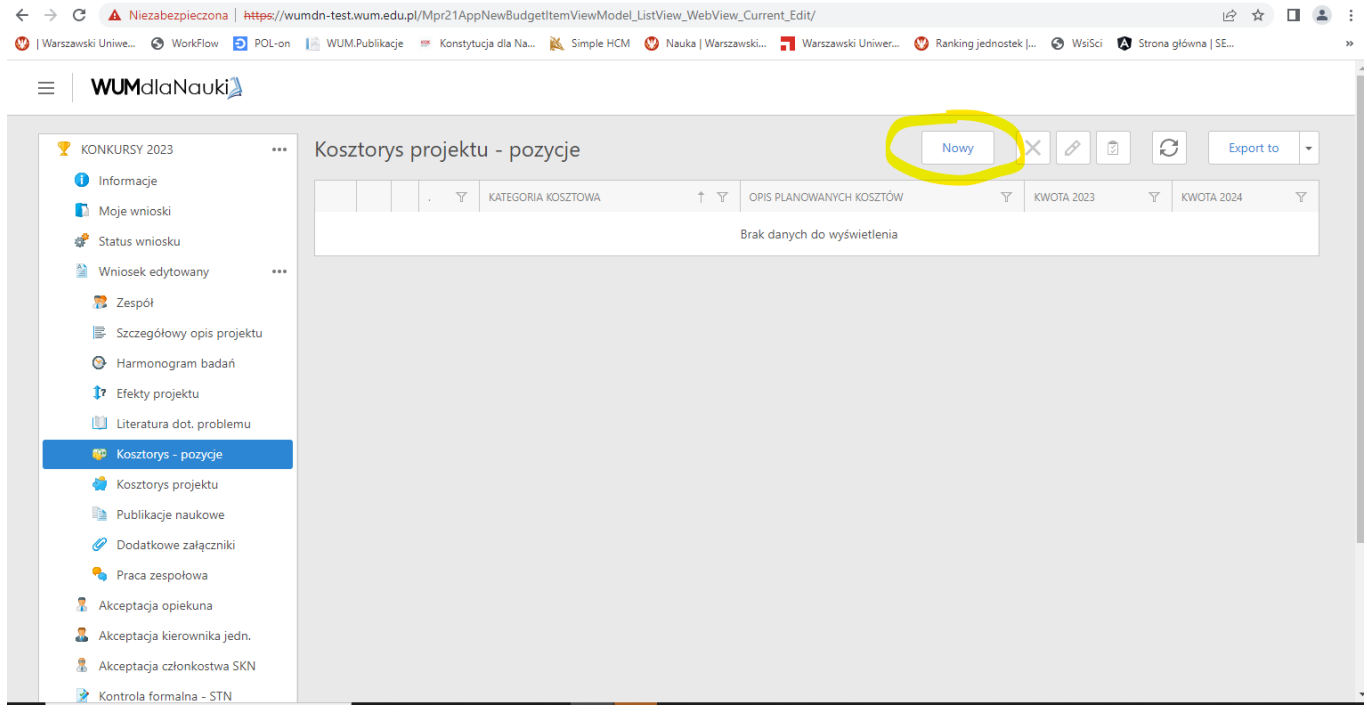

## Wybieramy jedną z 3 Kategorii głównych:

- **Usługi**
- **Dostawy**
- **Inne (Delegacje i Wynagrodzenia)**

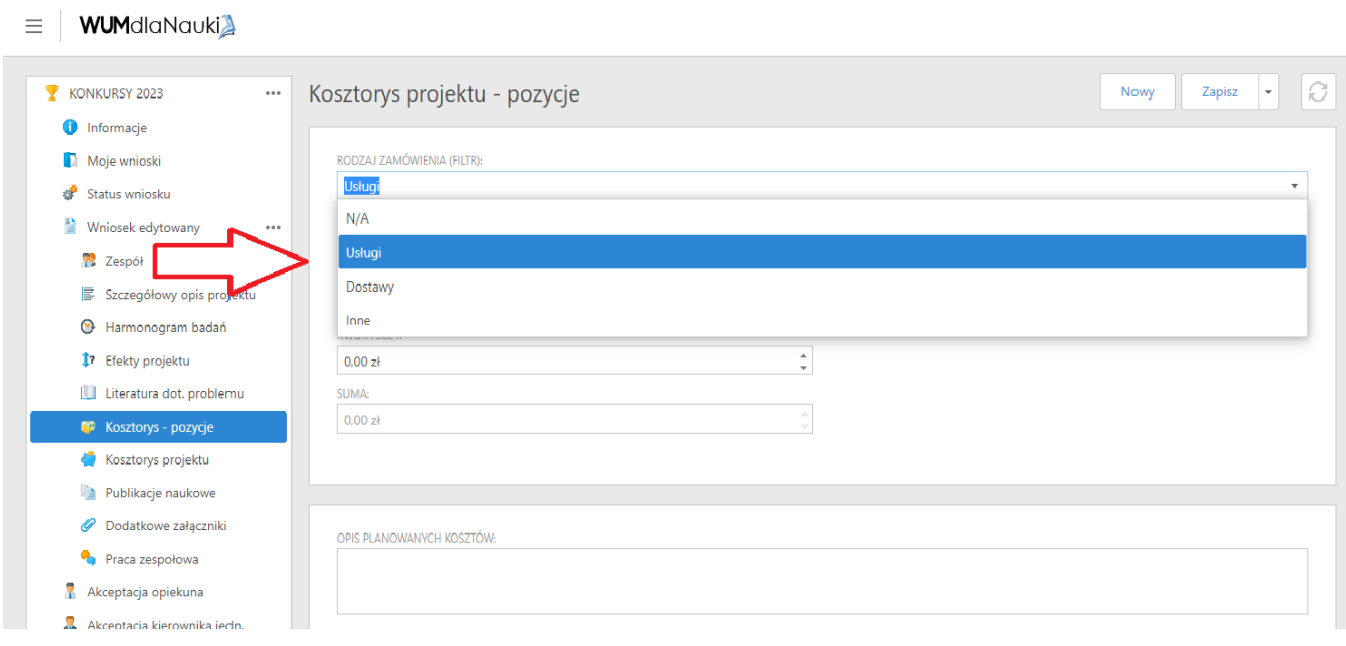

## Przykład: Usługi

## Rodzaj zamówienia: Usługi

Wybieramy Kategoria Kosztową, naciskamy na lupkę i otwiera się okienko.

Wpisujemy tam Kategorie zgodną z Rodzajem zamówienia w tym przypadku "Usługi" i poniżej pokazuje się Lista Kategorii do wybrania: Usługi - …

Wybieramy pożądaną Kategorię i klikamy w nią.

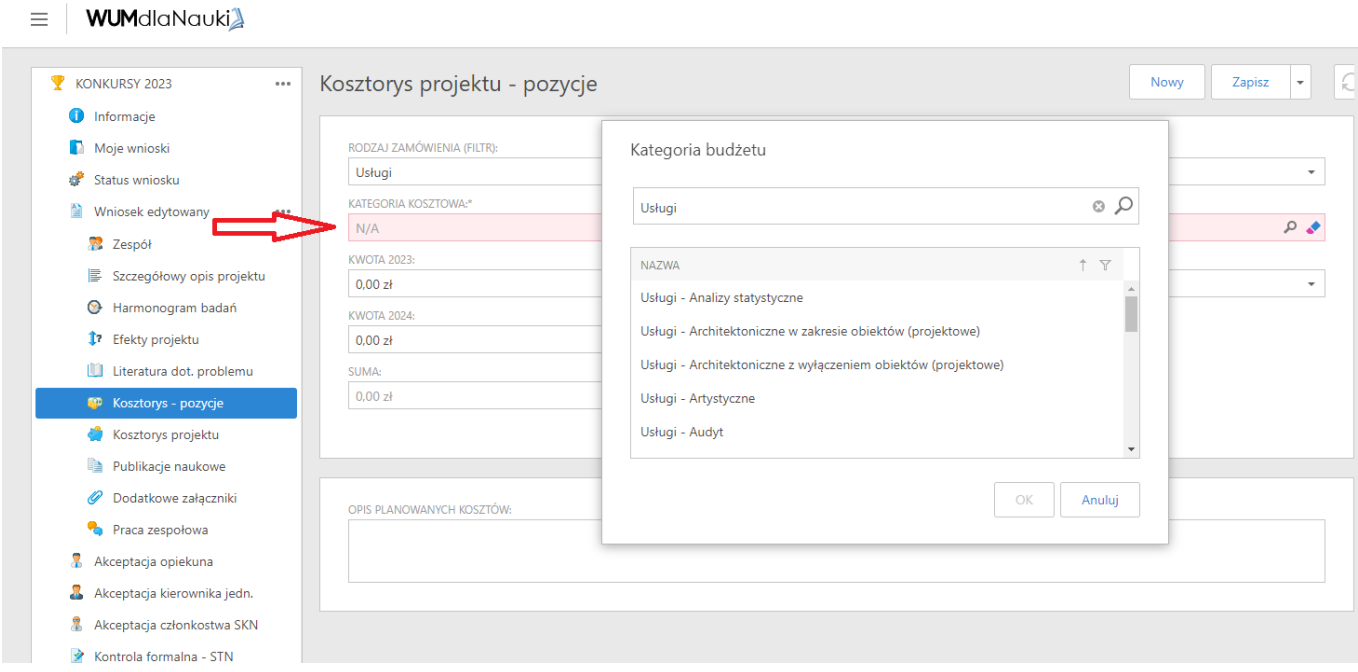

Następnie uzupełniamy poniższe pola,

Kwota 2023 – czyli ile na tą usługę przeznaczamy środków w 2023 i wpisujemy kwotę oraz obok podajemy przewidywalny miesiąc realizacji.

Jeśli dana usługa będzie realizowana i opłacana także w 2024 roku należy wpisać kwotę w rubryce Kwota 2024.

Kolejnym krokiem jest wypełnienie "Opisu planowanych kosztów"

Tu opisz szczegóły wskazanej usługi, dostawy lub Inne, tj. ilość, szczegóły, w jakim celu itd.

Po wykonaniu powyższych czynności należy kliknąć "Zapisz" i nadana pozycja zostaje zapisana.

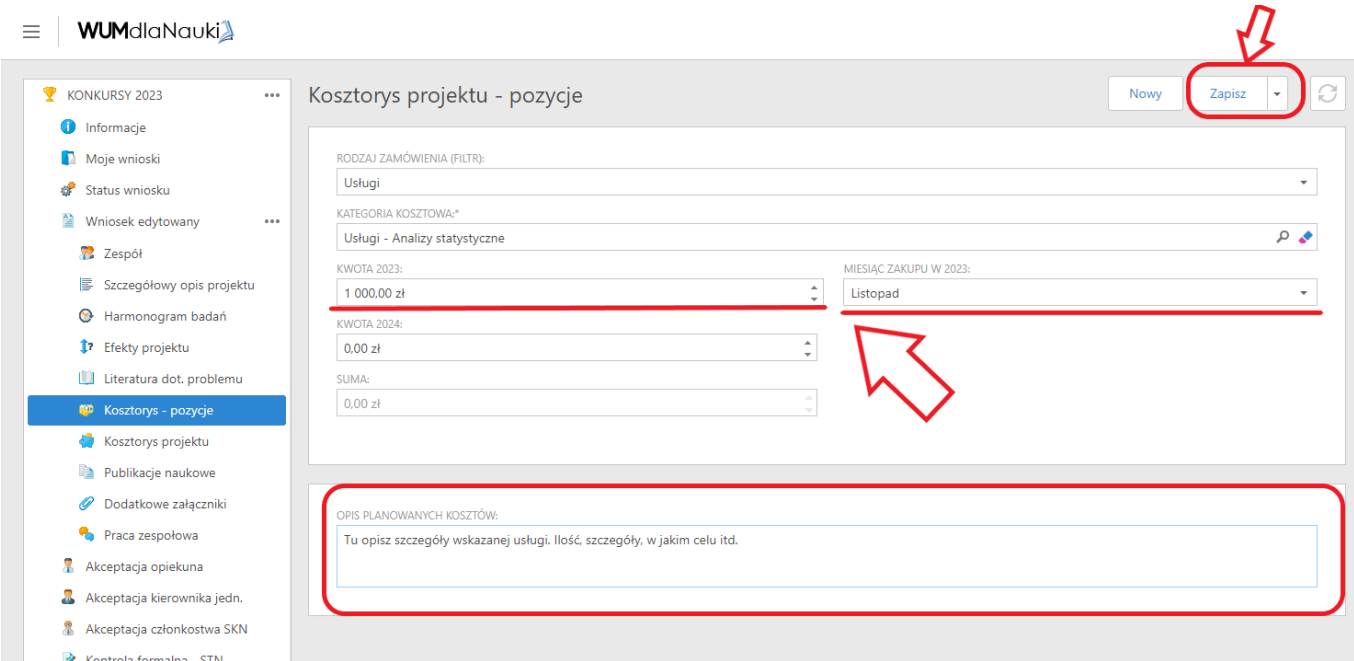

Analogicznie tworzymy kolejne pozycję według Kategorii Kosztowych.

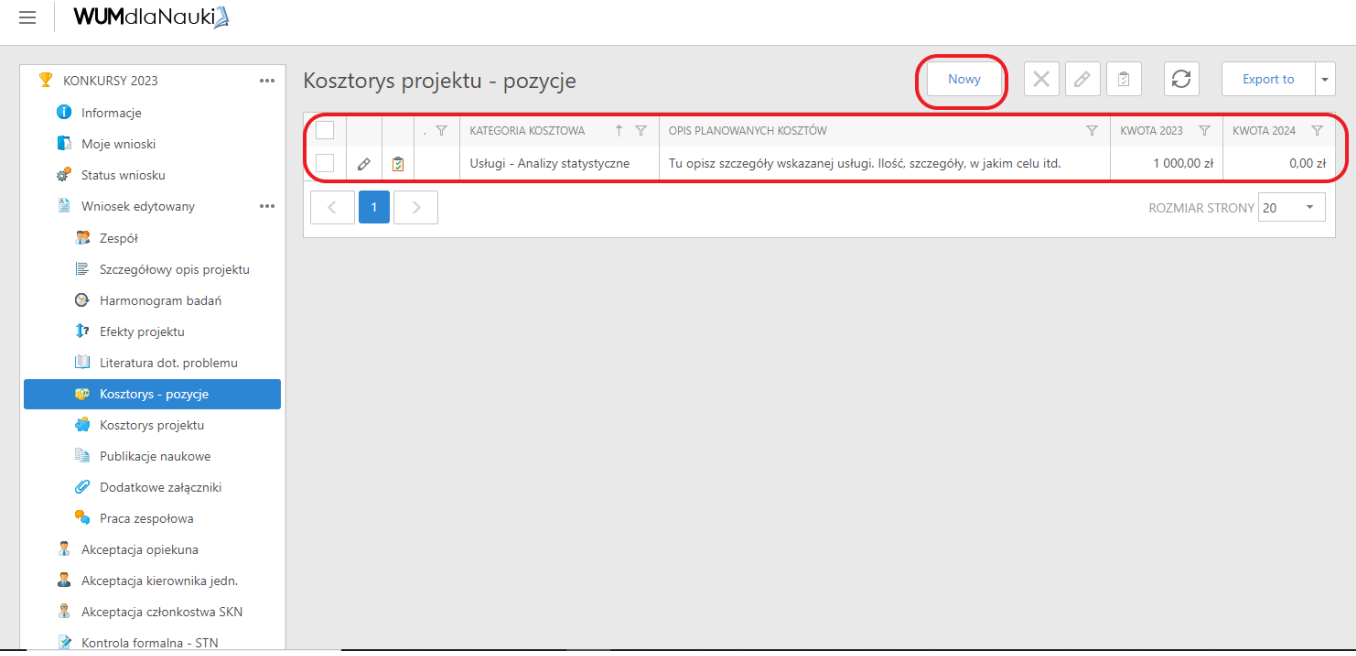

Po dodaniu kolejnych pozycji powstaje poniższy kosztorys z podanymi kwotami w latach 2023-24.

| KONKURSY 2023                     | $\cdots$ |        |              |   |               | Kosztorys projektu - pozycje                                     | $\times$<br>$\mathcal{O}$<br>$\overline{\triangledown}$<br>Nowy | C                        | Export to<br>$\overline{\phantom{a}}$ |
|-----------------------------------|----------|--------|--------------|---|---------------|------------------------------------------------------------------|-----------------------------------------------------------------|--------------------------|---------------------------------------|
| <b>O</b> Informacje               |          |        |              |   |               |                                                                  |                                                                 |                          |                                       |
| Moje wnioski                      |          | $\Box$ |              |   | . Y           | $†$ $\forall$<br>KATEGORIA KOSZTOWA                              | OPIS PLANOWANYCH KOSZTÓW<br>$\overline{Y}$                      | KWOTA 2023 Y             | KWOTA 2024 了                          |
| æ<br>Status wniosku               |          | $\Box$ | O            | 図 |               | Delegacje                                                        | Wyjazd na Konferencję                                           | 0.00 z <sub>t</sub>      | 6 000,00 zł                           |
| $\triangleq$<br>Wniosek edytowany | 0.0.0    | $\Box$ | 0            | 図 |               | Dostawy - Urządzenia medyczne gdzie indziej<br>niesklasyfikowane | Urządzenia medyczne gdzie indziej niesklasyfikowane             | 5 000,00 zł              | 5 000,00 zł                           |
| Zespół                            |          | $\Box$ | O            | 図 |               | Dostawy - Odczynniki do biologii komórkowej                      | Dostawy - Odczynniki do biologii komórkowej                     | 2 000.00 zł              | 0.00 z <sub>k</sub>                   |
| B<br>Szczegółowy opis projektu    |          | $\Box$ | O            | 図 |               | Usługi - Analizy statystyczne                                    | Tu opisz szczegóły wskazanej usługi. Ilość, szczegóły, w        | 1450.00 zł               | 0.00 z <sub>t</sub>                   |
| Harmonogram badań<br>⊙            |          |        |              |   |               |                                                                  | jakim celu itd.                                                 |                          |                                       |
| <sup>1</sup> Efekty projektu      |          |        | 0            | 図 |               | Usługi - Ubezpieczenia eksperymentów medycznych                  | Usługi - Ubezpieczenia eksperymentów medycznych                 | 550,00 zł                | 0,00 z <sub>k</sub>                   |
| Literatura dot. problemu          |          |        | $\mathbf{1}$ |   | $\rightarrow$ |                                                                  |                                                                 | <b>ROZMIAR STRONY 20</b> | $\overline{\phantom{a}}$              |
| <b>SP</b> Kosztorys - pozycje     |          |        |              |   |               |                                                                  |                                                                 |                          |                                       |
| Kosztorys projektu                |          |        |              |   |               |                                                                  |                                                                 |                          |                                       |
| Publikacje naukowe<br>瞺           |          |        |              |   |               |                                                                  |                                                                 |                          |                                       |
| Ø<br>Dodatkowe załączniki         |          |        |              |   |               |                                                                  |                                                                 |                          |                                       |
| Praca zespołowa                   |          |        |              |   |               |                                                                  |                                                                 |                          |                                       |
| 7<br>Akceptacja opiekuna          |          |        |              |   |               |                                                                  |                                                                 |                          |                                       |
| a.<br>Akceptacja kierownika jedn. |          |        |              |   |               |                                                                  |                                                                 |                          |                                       |
| 2<br>Akceptacja członkostwa SKN   |          |        |              |   |               |                                                                  |                                                                 |                          |                                       |
| ≫<br>Kontrola formalna - STN      |          |        |              |   |               |                                                                  |                                                                 |                          |                                       |

W pozycji "Kosztorys projektu" pojawia się Podsumowanie Kosztorysu.

Zielone strzałki poniżej oznaczają poprawnie wpisane dane, jeśli pojawią się inne znaki należy ikonkę po lewej (notes) i w nią kliknąć a pokaże się opis błędu.

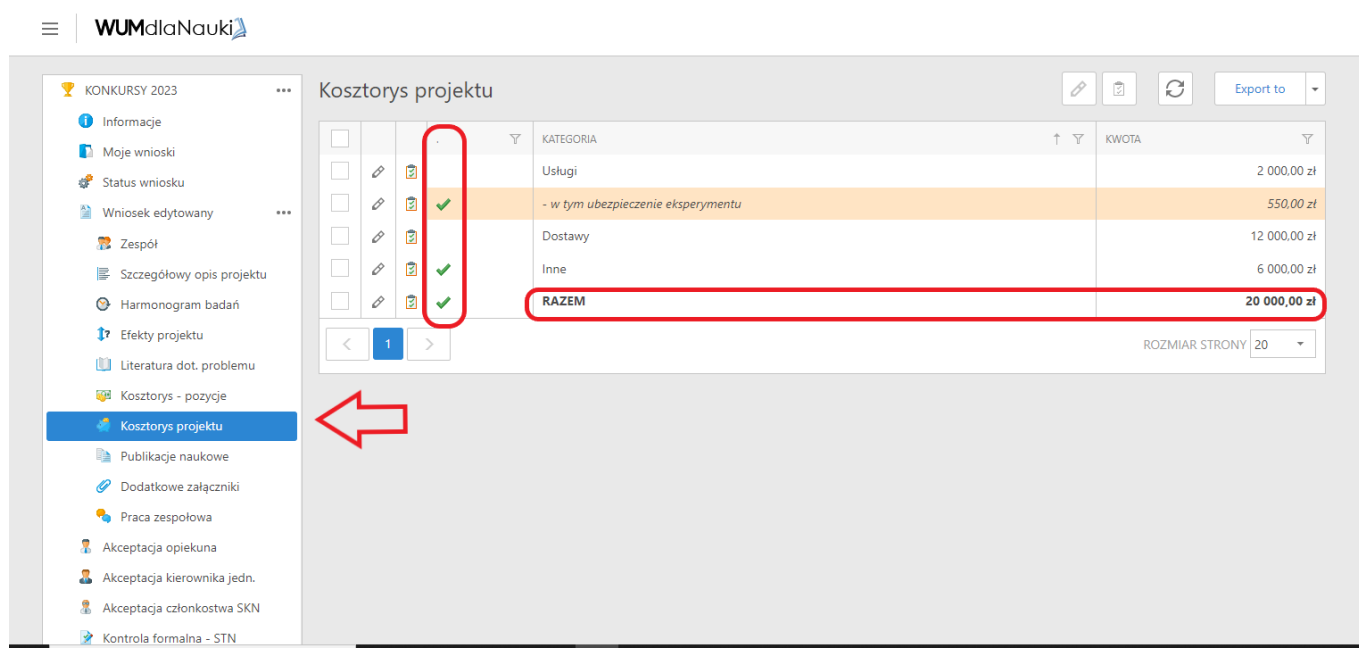